# <span id="page-0-0"></span>**siblingIssuesUnderEpic()**

This function returns an **issue list** containing sibling issues which are **linked** to **same** epic **as the current issue**.

The current issue will **not** be included in the output, **except** if it is an epic itself.

Only standard issues (no sub-tasks) will be returned and duplicates are being removed.

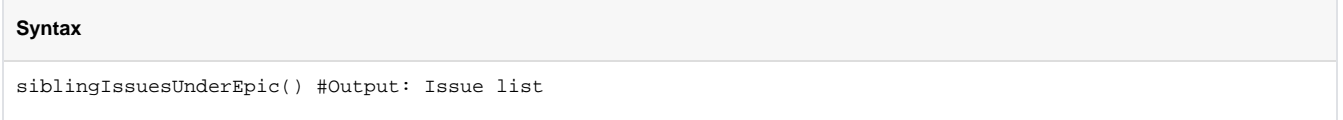

### Examples

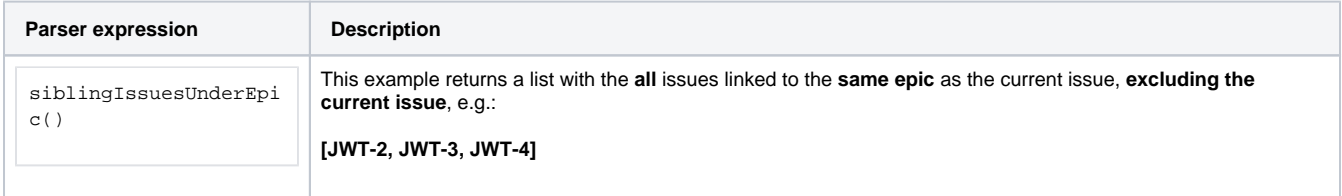

#### **Output**

This function returns an **ISSUE LIST** 

Variant where you additionally define **issues**.

Duplicated issues are filtered from the output.

#### **Syntax**

siblingIssuesUnderEpic(issueList) #Output: Issue list

## Examples

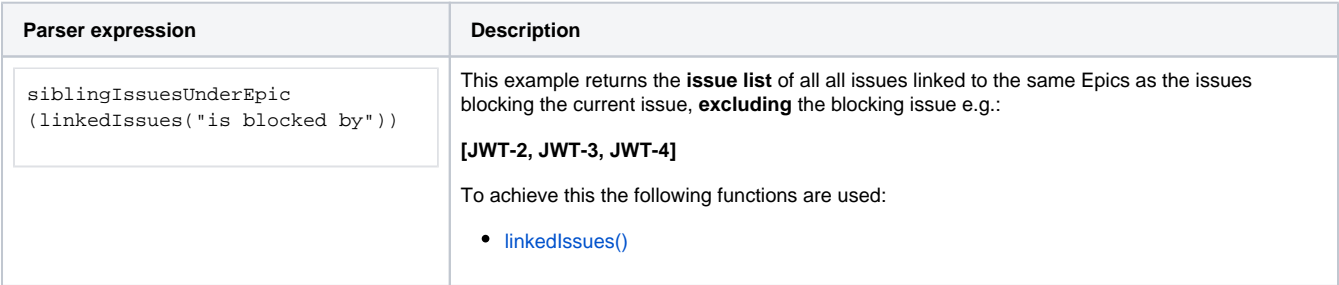

# Additional information

#### Parameters used in this function

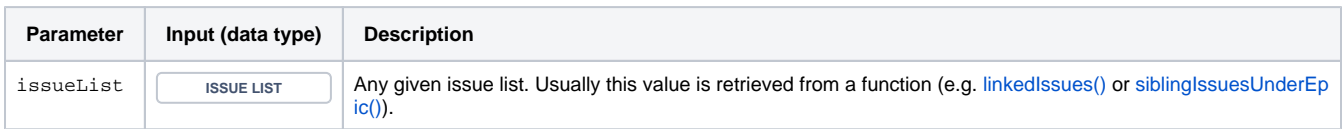

### **Output**

This function returns an **ISSUE LIST** 

### Variant where you define **issue keys** instead.

#### **Syntax**

siblingIssuesUnderEpic(issueKeys) #Output: Issue list

### Examples

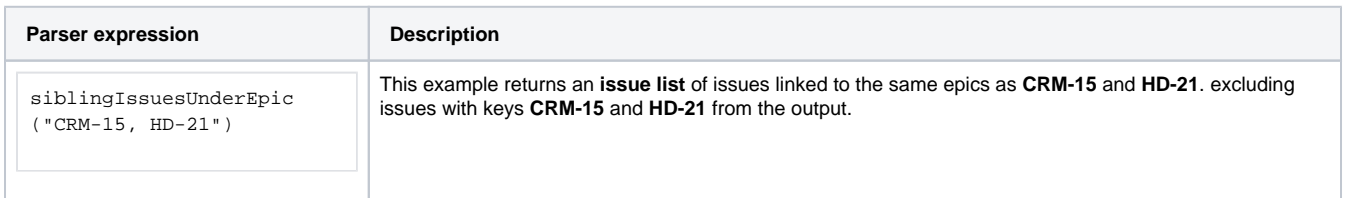

#### Additional information

#### Parameters used in this function

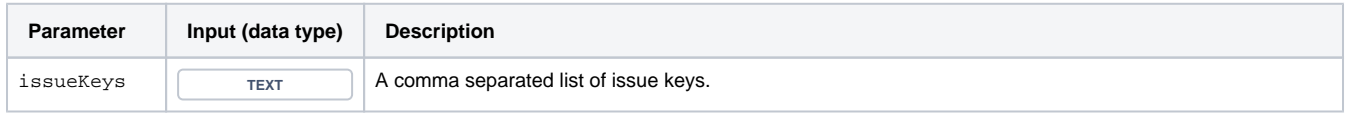

### **Output**

This function returns an **ISSUE LIST** 

If you want to **include the given issues** in the output, have a look at [issuesUnderEpic\(\)](https://apps.decadis.net/pages/viewpage.action?pageId=29525907) instead.

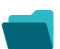

## Use cases and examples

**Use case**

No content found.